**Topic** : Spline Interpolation

 **Simulation** : Graphical Simulation of the Method

**Language** : Matlab r12

**Authors** : Nathan Collier, Autar Kaw

**Date** : 4 November 2002

 **Abstract** : This simulation illustrates the spline method of interpolation. Given n data points of y versus x, you are then required to find the value of y at a particular value of x using first, second, and third order interpolation. So one has to first pick the needed data points, and then use those to interpolate data.

clear all % INPUTS: Enter the following

% Array of x-data x=[10 0 20 15 30 22.5];

```
% Array of y-data
  y=[227.04 0 517.35 362.78 901.67 602.97];
```
% Value of x at which y is desired xdesired  $= 16$ ;

% SOLUTION

```
% This calculates window size to be used in figures
set(0,'Units','pixels') 
sensize = get(0, ScreenSize);wid = round(sensize(3));hei = round(0.95*sensize(4));
wind =[1, 1, \text{wid}, \text{hei}];
```

```
% The following functions sort the x and y arrays in ascending x order. 
xy = cat(1, x, y);xy=xy';
xy = sortrows(xy,1);for i = 1: numel(x)
  x(i)=xy(i,1);y(i)=xy(i,2);end
```
%%%%%%%% LINEAR SPLINE INTERPOLATION %%%%%%%%%

```
figure('Position',wind)
ymax=max(y);
ymin=min(y);
```

```
z = sym('z');
title('Linear spline interpolation','Fontweight','bold','FontSize',14)
text(0,1,'Sorted Data','Fontweight','bold')
midp=(0.95+(0.98-0.03*number(x)))/2;text(0, midp, 'x =')text(0.13,midp,y =)
for i = 1: numel(x)
  text(0.05,0.98-0.03*i,num2str(x(i)))
   text(0.18,0.98-0.03*i,num2str(y(i)))
end
t=0.9-0.02*numel(x)-0.06;
text(0,t,'Equations of the spline','Fontweight','bold')
for i = 1:numel(x)-1
  m=(y(i+1)-y(i))/(x(i+1)-x(i));
  f= m*(z-x(i)) + y(i);text(0,t-0.04*i-0.01,['f(x)_',num2str(i),' = ',num2str(m),'x + ',num2str(-m*x(i)+y(i))])
end
axis off
figure('Position',wind)
for i = 1: numel(x)-1
  m=(y(i+1)-y(i))/(x(i+1)-x(i));
   z=sym('z');f= m*(z-x(i)) + y(i);if xdesired \langle x(i+1) \& xdesired \rangle = x(i) fxldesired=subs(f,z,xdesired);
   end
  explot(f,[x(i),x(i+1)]) hold on
end
plot(x,y,'ro','MarkerSize',10','MarkerFaceColor',[1,0,0])
plot(xdesired,fxldesired,'kx','Linewidth',2,'MarkerSize',12')
title('Linear spline interpolation','Fontweight','bold','FontSize',14)
text(0.1*(max(x)-min(x)),0.8*(max(y)-min(y)),['f(',num2str(xdesired),') =
',num2str(fxldesired)])
xlim([min(x) max(x)])ylim([min(y) max(y)])
```

```
%%%%%%%%% QUADRATIC SPLINE INTERPOLATION %%%%%%%%%
```
% The following displays the sorted data for the quadratic spline figure('Position',wind)

```
title('Quadratic spline interpolation','Fontweight','bold','FontSize',14)
text(0,1,'Sorted Data','Fontweight','bold')
midp=(0.95+(0.98-0.03*numel(x)))/2;text(0, midp, 'x =')text(0.13, midp, 'y =')
for i = 1: numel(x)
  text(0.05,0.98-0.03*i,num2str(x(i)))
   text(0.18,0.98-0.03*i,num2str(y(i)))
end
axis off
% The following assembles the matrix needed to find the coefficients of the spline
% polynomials.
% Assembly of A
n=number(x);A = zeros(3*(n-1));for i=1:n-1for j=0:1for k=0:2A(2^*i-1+j+1,3^*i-3+k+1)=x(i+j)^k; end
   end
end
for i=1:n-2for i=0:1for k=0:1A(2^{*(n-1)+i+1},3^{*}i-2+k+i^{*}3+1)=((-1)^{n}i)^*(2^{*}x(i+1))^{n}k; end
   end
end
A(1,3)=1;
% Assembly of Y
Y = zeros(3*(n-1),1);for i=0:n-2for i=0:1Y(2*(i+1)+j)=y(i+j+1); end
end
% Calculation of C (Coefficient Matrix)
C=inv(A)*Y;% The following prints the A, Y, and C matrix in the form A^{\wedge}-1*Y=C
figure('Position',wind)
title('Quadratic spline interpolation','Fontweight','bold','FontSize',14)
axis off 
hold on
```

```
fo='%1.4g';
sh=1/((3*(n-1))+8);s\nu=1/((3*(n-1)));for c=1:3*(n-1)+8for r = 1:3*(n-1)if c \le 3*(n-1)text(0+(c-1)*sh,1-(r-1)*sv,num2str(A(r,c),fo),FontSize',10) end
     if c = 3*(n-1)+8text(0+(c-1)*sh,1-(r-1)*sv,num2str(C(r),fo),FontSize',10) end
     if c = 3*(n-1)+4text(0+(c-1)*sh,1-(r-1)*sv,num2str(Y(r),fo),\nFontSize',10) end
   end
end
text((3*(n-1))*sh-0.5*sh,1,'^2-1'); fontsize',12)
text((3*(n-1)+5)*sh, 0.5, '=','fontsize',12)
text((3*(n-1)+1)*sh,0.5,'X','fontsize',12)
% The following prints the equations of the splines
figure('Position',wind)
title('Quadratic spline interpolation','Fontweight','bold','FontSize',14)
text(0,1,'Equations of the spline','Fontweight','bold')
```

```
for i=0:n-2
```

```
f=C(3*i+1)+C(3*i+2)*z+C(3*i+3)*z^2;text(0,0.98-(i+1)*0.04,['f(x)_',num2str(i+1),' = ',num2str(C(3*i+1)),' +
\langle \text{num2str}(C(3*i+2)), x + \langle \text{num2str}(C(3*i+3)), x^2 \rangle \rangleend
axis off
```

```
% The following plots the splines as well as finding the maximum and minimum y value
% These values are needed for plotting
figure('Position',wind)
title('Quadratic spline interpolation','Fontweight','bold','FontSize',14)
for i=0:n-2
```

```
f=C(3*i+1)+C(3*i+2)*z+C(3*i+3)*z^2;if xdesired \langle x(i+2) \& xdesired \rangle = x(i+1) fxqdesired=subs(f,z,xdesired);
 end
for i = x(i+1)((x(i+2)-x(i+1))/4):(x(i+2))if subs(f,z,j) > ymaxymax = subs(f,z,j); end
  if subs(f,z,j) < ymin
```

```
ymin = subs(f,z,j); end
 end
explot(f,[x(i+1),x(i+2)]) hold on
```
end

```
text(0.1*(max(x)-min(x)),0.8*(max(y)-min(y)),['f(',num2str(xdesired),') =
',num2str(fxqdesired)])
plot(x,y,'ro','MarkerSize',10','MarkerFaceColor',[1,0,0])
plot(xdesired,fxqdesired,'kx','Linewidth',2,'MarkerSize',12')
title('Quadratic spline interpolation','Fontweight','bold','FontSize',14)
xlim([min(x) max(x)])tot=(ymax-ymin)*0.05;
ylim([ymin-tot ymax+tot])
```

```
%%%%%%%%% CUBIC SPLINE INTERPOLATION %%%%%%%%%
```
ymax=max(y);  $ymin=min(y);$ 

```
xx=min(x):(max(x)-min(x))/1000:max(x);yy = spline(x,y,xx);
```

```
figure('Position',wind)
hold on
plot(x,y,'ro','MarkerSize',10','MarkerFaceColor',[1,0,0])
plot(xx,yy,'b')
fxcdesired=spline(xx,yy,xdesired);
text(0.1*(max(x)-min(x)),0.8*(max(y)-min(y)),['f(',num2str(xdesired),') =
',num2str(fxcdesired)])
plot(xdesired,fxcdesired,'kx','Linewidth',2,'MarkerSize',12')
title('Cubic spline interpolation','Fontweight','bold','FontSize',14)
xlim([min(x) max(x)])tot=(max(vy)-min(vy))*0.05;ylim([min(yy)-tot max(yy)+tot])
```
%%%%%%%%% SUMMARY %%%%%%%%%%%%

figure('Position',wind) title('Summary of spline interpolation','Fontweight','bold','FontSize',14) axis off for  $j = 0:1$ for  $i = 0:3$ rectangle('Position',[0.1+i\*0.8/4,0.8-j\*0.06,0.8/4,0.06])

```
end
end
xbias = 0.01;
ybias = 0.03;
text(0.1+xbias,0.8+ybias, 'x_d_e_s_i_r_e_i_r_e_d')text(0.3+xbias,0.8+ybias,'Linear')
text(0.5+xbias,0.8+ybias,'Quadratic')
text(0.7+xbias,0.8+ybias,'Cubic')
text(0.1+xbias,0.74+ybias,num2str(xdesired))
text(0.3+xbias,0.74+ybias,num2str(fxldesired))
text(0.5+xbias,0.74+ybias,num2str(fxqdesired))
text(0.7+xbias,0.74+ybias,num2str(fxcdesired))
xlim([0,1])ylim([0,1])
```
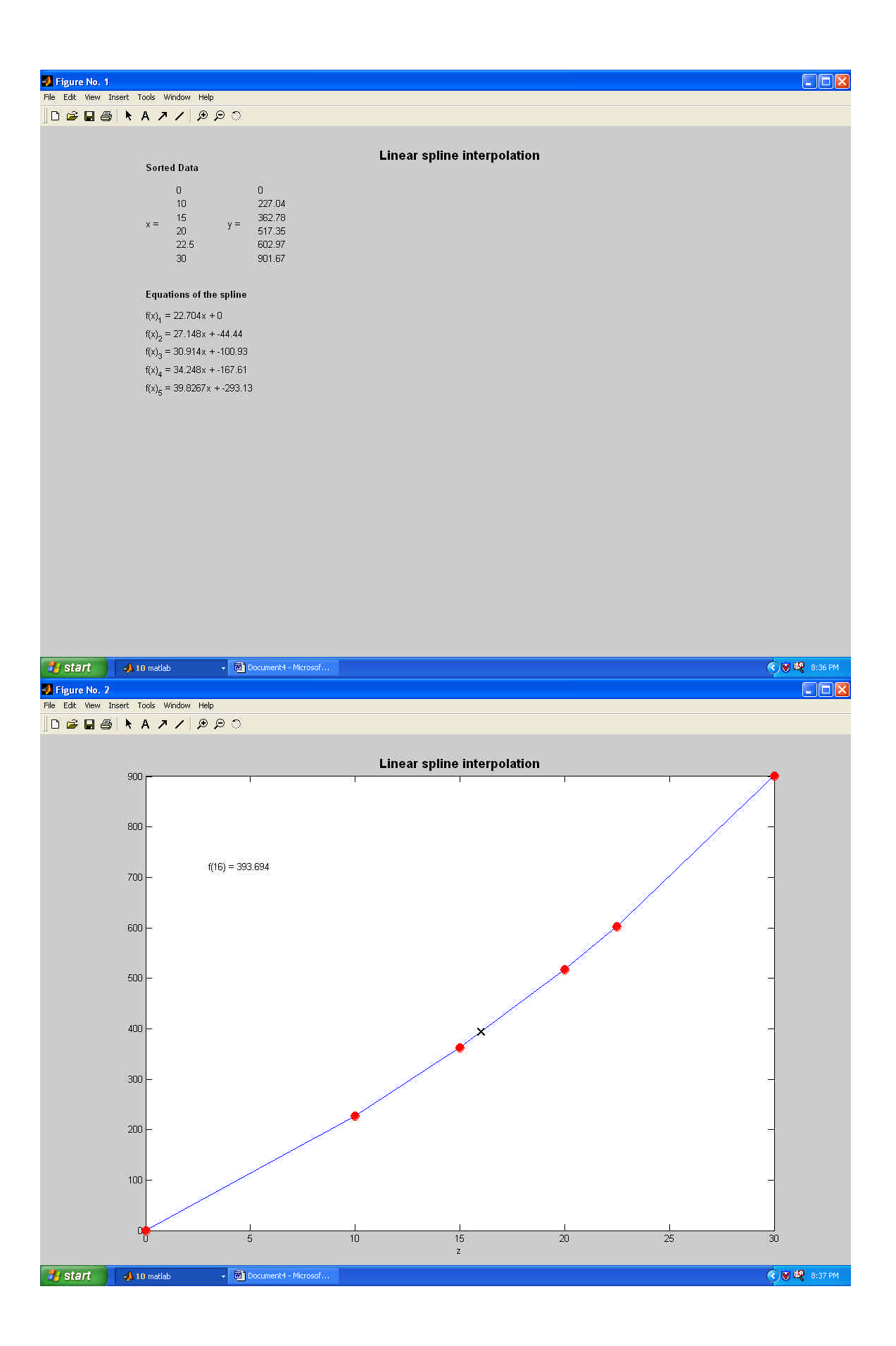

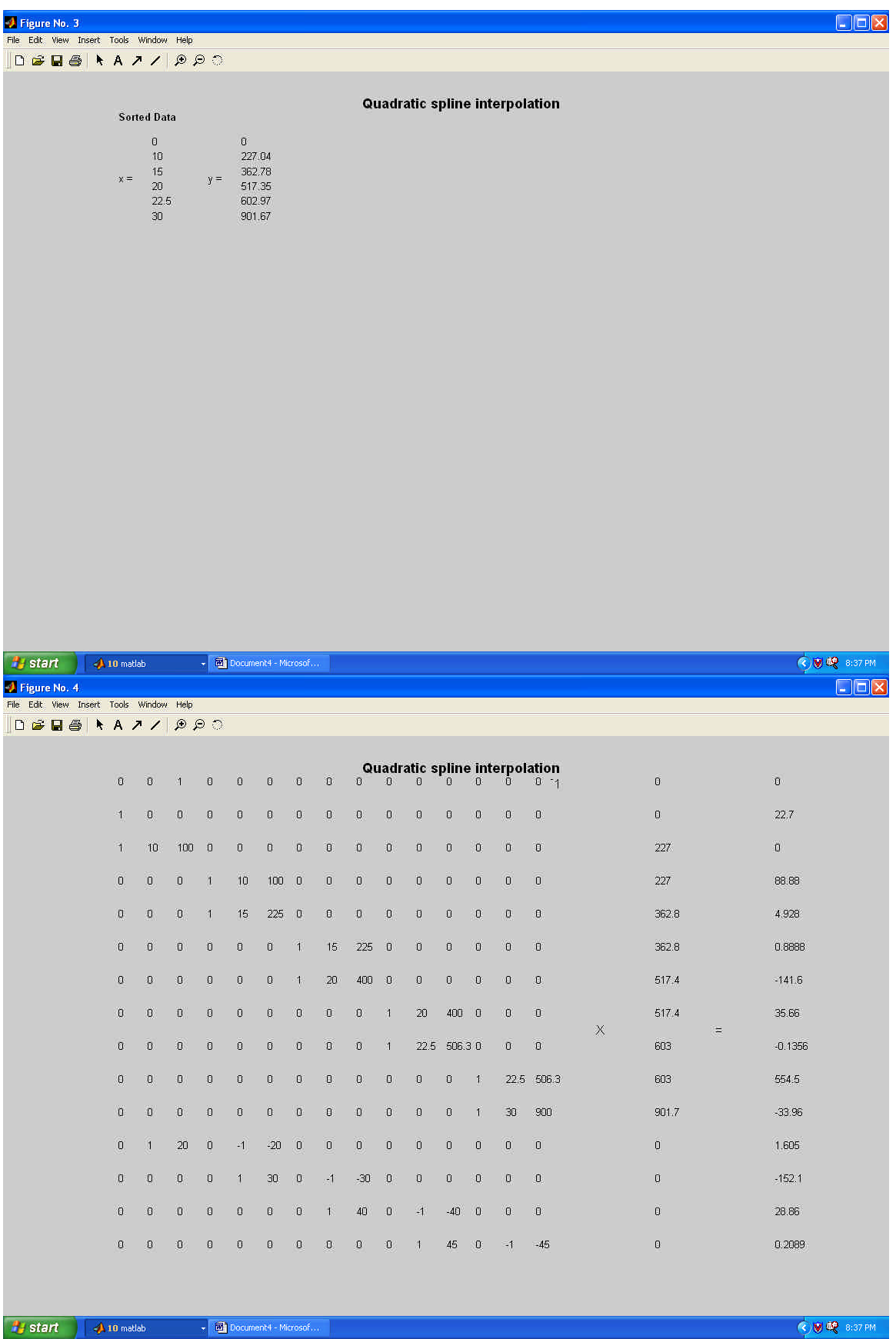

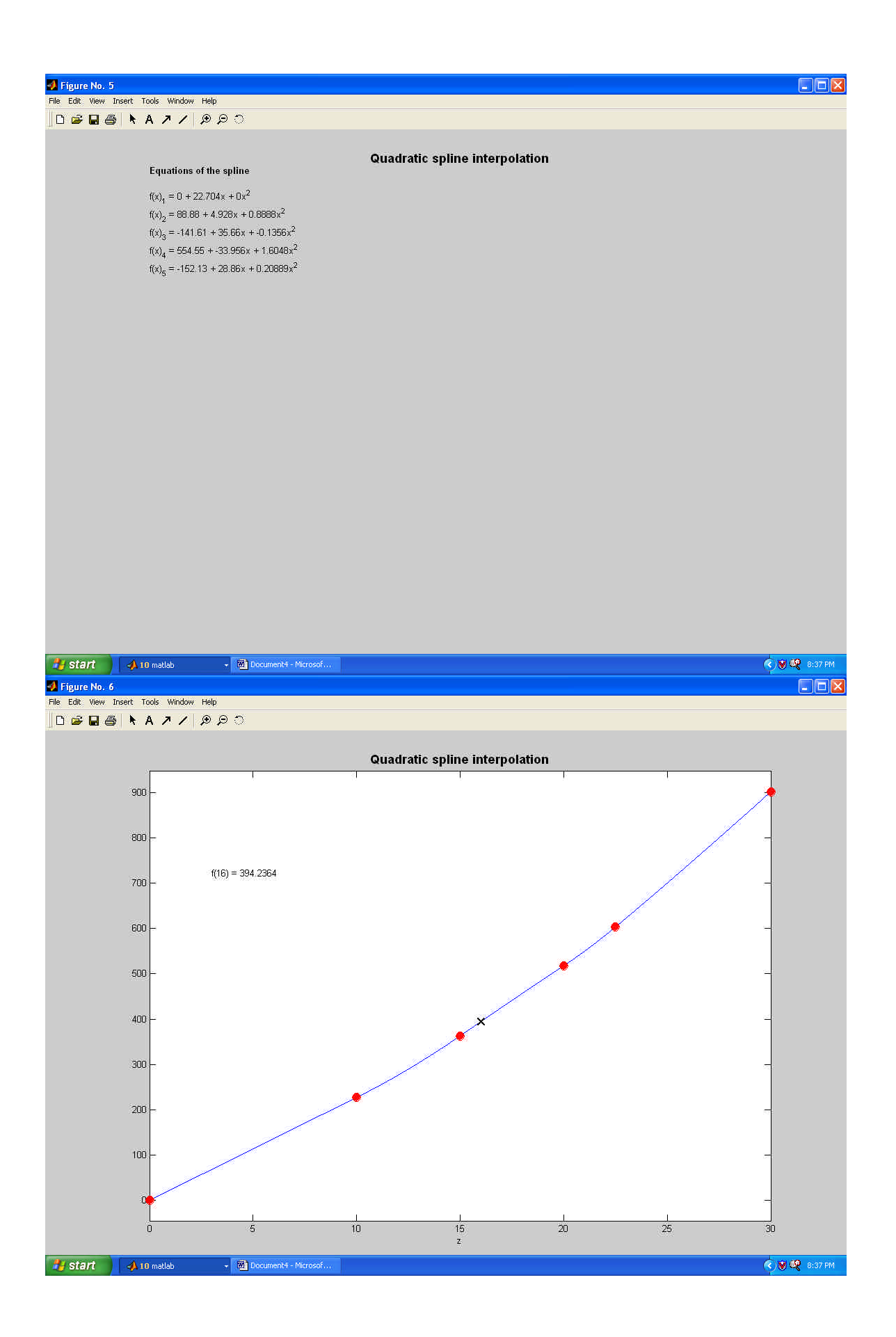

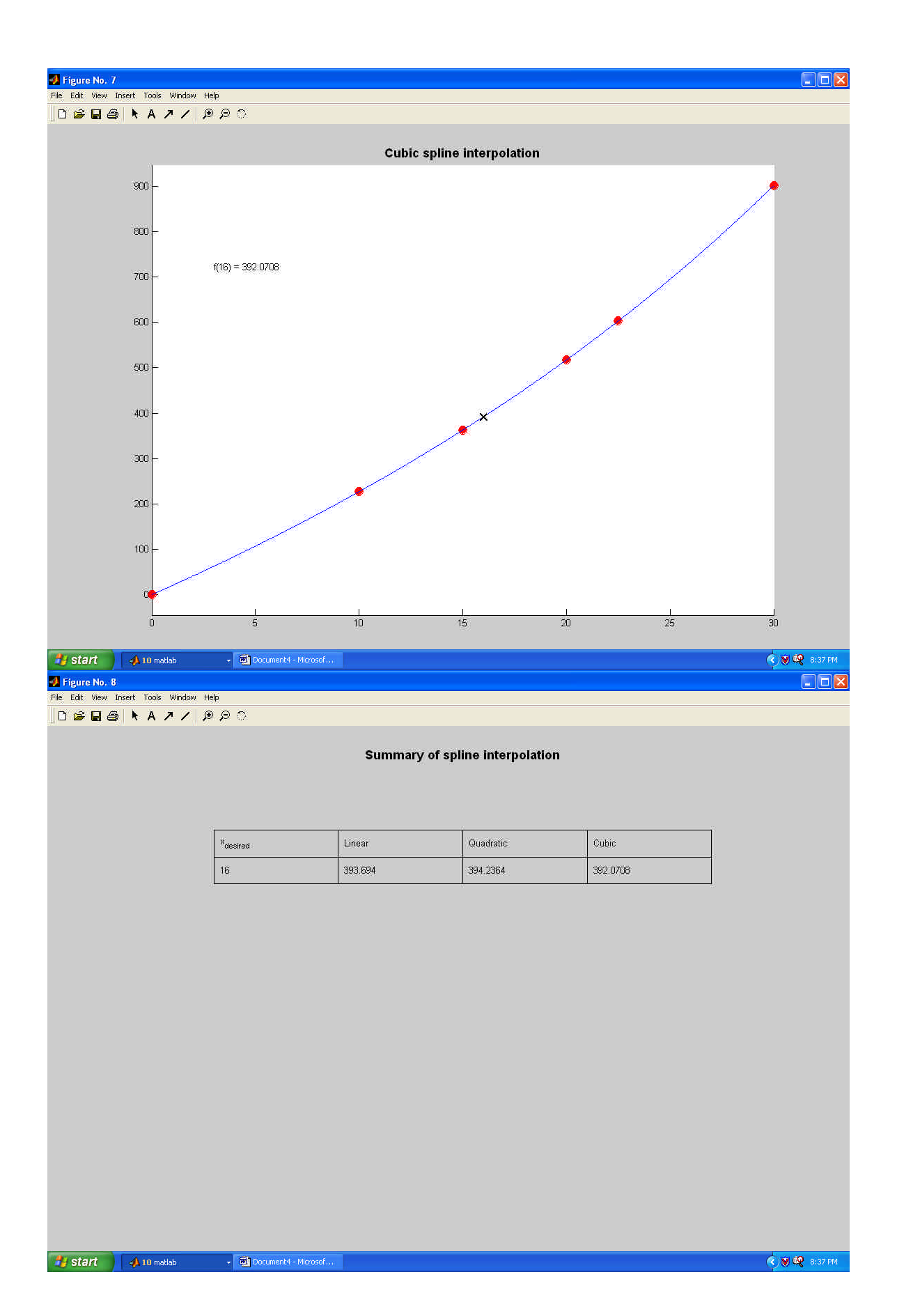